Title stata.com

```
rspike_options — Options for determining the look of range spikes
```

Description Syntax Options Remarks and examples Also see

## Description

The *rspike\_options* determine the look of spikes (lines connecting two points vertically or horizontally) in most contexts.

# **Syntax**

| rspike_options                                            | Description                               |
|-----------------------------------------------------------|-------------------------------------------|
| lpattern(linepatternstyle)                                | whether spike line is solid, dashed, etc. |
| $\overline{\underline{1}}$ width( <i>linewidthstyle</i> ) | thickness of spike line                   |
| <u>lc</u> olor(colorstyle)                                | color and opacity of spike line           |
| lstyle(linestyle)                                         | overall style of spike line               |
| pstyle(pstyle)                                            | overall plot style, including line style  |
| recast(newplottype)                                       | advanced; treat plot as newplottype       |

All options are *rightmost*; see [G-4] **Concept: repeated options**.

### **Options**

lpattern(linepatternstyle) specifies whether the line for the spike is solid, dashed, etc. See [G-4] linepatternstyle for a list of available patterns.

lwidth(linewidthstyle) specifies the thickness of the line for the spike. See [G-4] linewidthstyle for a list of available thicknesses.

lcolor(colorstyle) specifies the color and opacity of the line for the spike. See [G-4] colorstyle for a list of available colors.

lstyle(linestyle) specifies the overall style of the line for the spike: its pattern, thickness, and color.

You need not specify lstyle() just because there is something you want to change about the look of the spike. The other <code>rspike\_options</code> will allow you to make changes. You specify lstyle() when another style exists that is exactly what you want or when another style would allow you to specify fewer changes.

See [G-4] linestyle for a list of available line styles.

pstyle(pstyle) specifies the overall style of the plot, including not only the *linestyle*, but also all other settings for the look of the plot. Only the *linestyle* affects the look of spikes. See [G-4] pstyle for a list of available plot styles.

recast (newplottype) is an advanced option allowing the plot to be recast from one type to another, for example, from a range spike plot to a range area plot; see [G-3] advanced\_options. Most, but not all, plots allow recast().

## Remarks and examples

stata.com

Range spikes are used in many contexts. They are sometimes the default for confidence intervals. For instance, the lcolor() suboption of ciopts() in

. ltable age, graph ciopts(lcolor(red))

causes the color of the horizontal lines representing the confidence intervals in the life-table graph to be drawn in red.

#### Also see

[G-4] **Concept: lines** — Using lines

Stata, Stata Press, and Mata are registered trademarks of StataCorp LLC. Stata and Stata Press are registered trademarks with the World Intellectual Property Organization of the United Nations. StataNow and NetCourseNow are trademarks of StataCorp LLC. Other brand and product names are registered trademarks or trademarks of their respective companies. Copyright © 1985–2023 StataCorp LLC, College Station, TX, USA. All rights reserved.

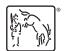

For suggested citations, see the FAQ on citing Stata documentation.